## WWW

## **1**

∗総合情報基盤センター

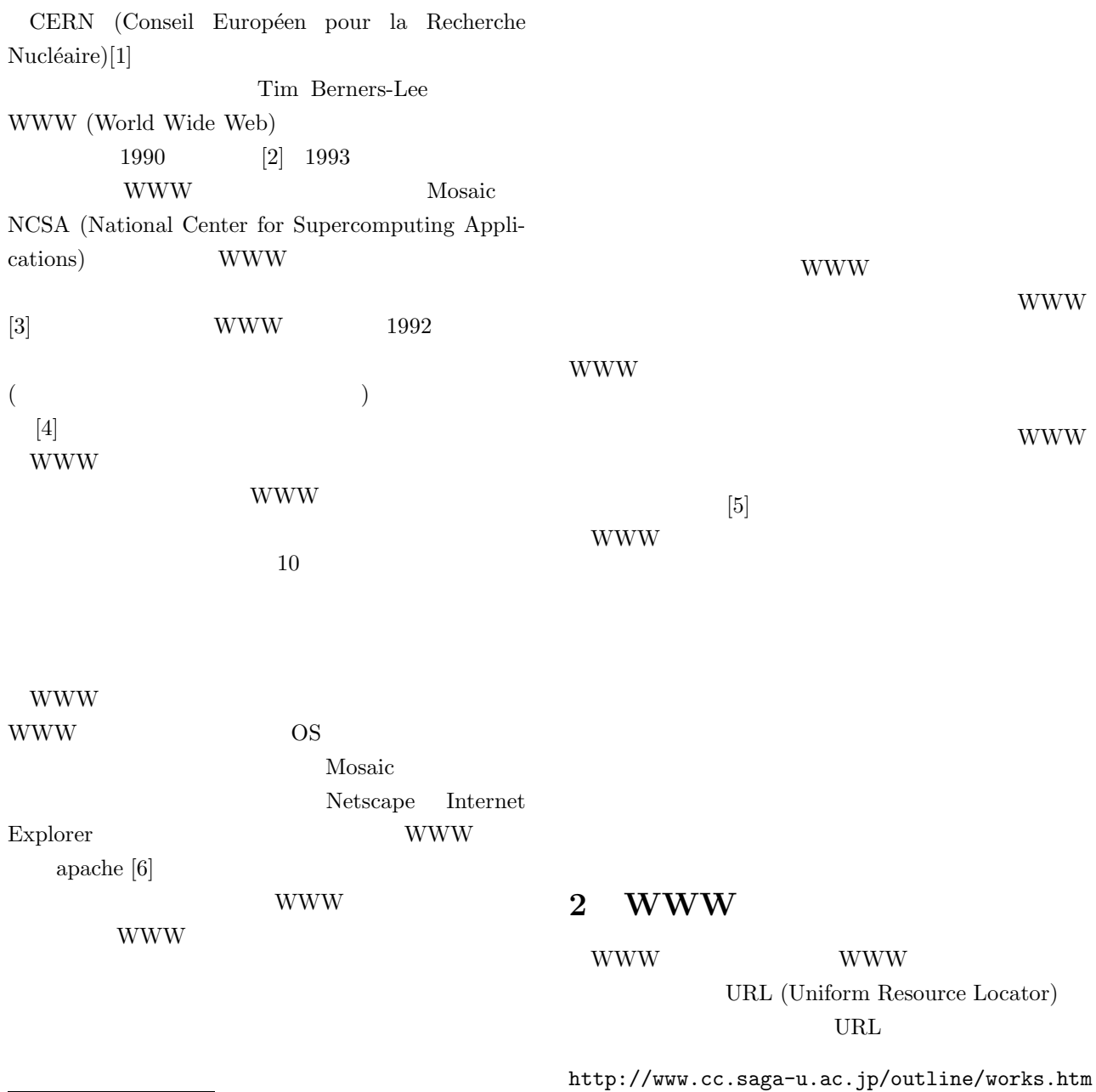

只木進一<sup>∗</sup>

–1–

http www.cc.saga-u.ac.jp WWW  $IP$ TP STEEP THE TELEVISION IS NOT THE TELEVISION OF THE TELEVISION IS NOT THE TELEVISION OF THE TELEVISION OF THE TELEVISION IS NOT THE TELEVISION OF THE TELEVISION OF THE TELEVISION OF THE TELEVISION OF THE TELEVISION OF THE **WWW** www.cc.saga-u.ac.jp
IP
DNS (Domain Name System)  $\hfill \mathrm{IP}$ とき、URL の情報が送信されます。サーバでは、URL  $IP$  $IP$ 能です。二つ目は、サーバへ送信される要求は URL **WWW**  $[7]$ WWW W www.a.saga-u.ac.jp www.b.saga-u.ac.jp wwwhouse.cc.saga-u.ac.jp client 1: WWW  $\begin{array}{ccc} \text{WWW} & (1,1) & (1,1) \end{array}$  $2004$ wwwhouse.cc.saga-u.ac.jp a.saga-u.ac.jp A  $b.\text{s}$ aga-u.ac.jp B WWW **WWW**  $($ http://www.a.saga-u.ac.jp **WWW** DNS www.a.saga-u.ac.jp IP wwwhouse.cc.saga-u.ac.jp **WWW** wwwhouse.cc.saga-u.ac.jp wwwhouse.cc.saga-u.ac.jp URL **URL** www.a.saga-u.ac.jp  $($  ) WWW  $(1)$ http://www.b.saga-u.ac.jp **WWW** URL **www.b.saga-u.ac.jp WWW**  $2004$  saga-u.ac.jp WWW W  $1 \t 2006 \t 2$ **4** レンタルサーバの利用

**3** 総合情報基盤センターにおける **WWW** 

**WWW** 

WWW<sub>W</sub>

–2–

 $\overline{a}$ )  $\sum_{i=1}^{n}$ 

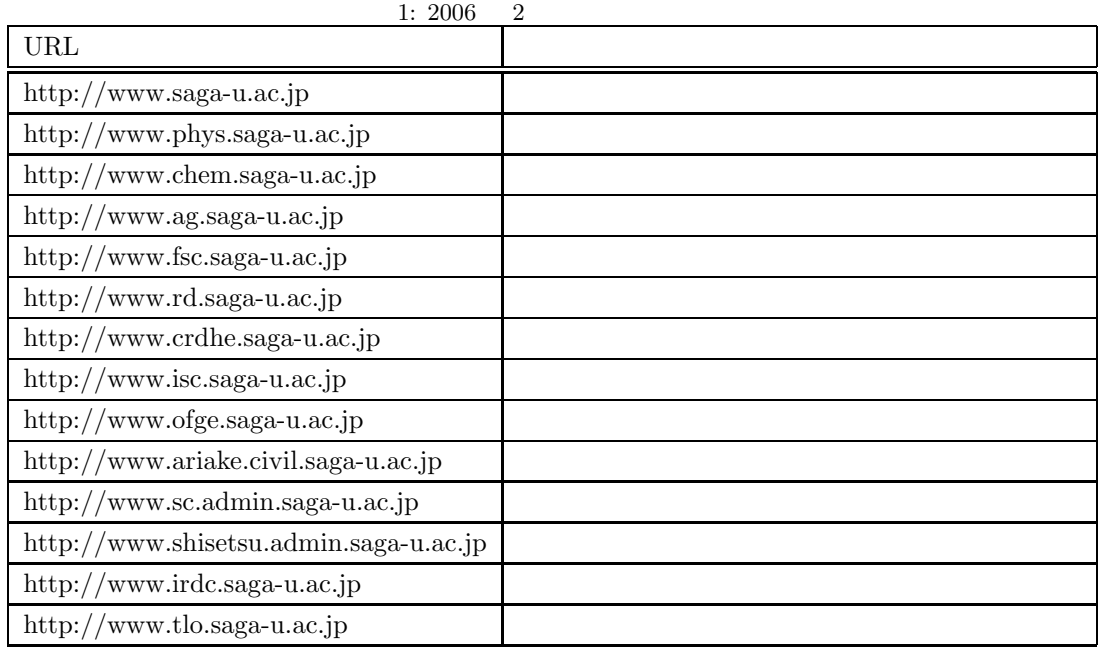

WWW<sub>W</sub> **5** a to the set of the set of the set of the set of the set of the set of the set of the set of the set of the set of the set of the set of the set of the set of the set of the set of the set of the set of the set of the

1990  $\hspace{15mm}$  WWW

WWW

WWW **W** 

WWW **W** 

WWW W

 $\textsc{URL} \quad \texttt{http://www.org.saga-u.ac.jp}$ /www/org/pub /www/org/pub

 $ID$ 

index.html

http://www.org.saga-u.ac.jp/index.html

Windows

WinSCP

 $[8]$ 

WWW W /www/org/log

 $/\texttt{www/org/log/httpd-access.log}$  $\rm WinSCP$ 

 $\ensuremath{\text{WWW}}$ 

webalizer $[9]$ 

http://wwwhouse.cc.saga-u.ac.jp/stat/org

 $[10]$ 

- [1] http://www.cern.ch
- [2] http://www.w3.org/History /1989/proposal.html
- [3] J. Gillies and R. Cailliau, *How the web was born* (Oxford UP, 2000).
- [4] http://www.ibarakiken.gr.jp/www
- [5] http://www.ipa.go.jp/security /vuln/20060131\_websecurity.html
- [6] http://www.apache.org
- [7] R. Fielding, J. Gettys, H. Frystyk, L. Masinter, P. Leach and T. Berners-Lee, *RFC2616 : Hypertext Transfer Protocol – HTTP/1.1*, http://www.ietf.org/rfc/rfc2616.txt
- [8] http://winscp.net/
- [9] http://www.mrunix.net/webalizer/
- [10] https://ml.cc.saga-u.ac.jp